## **Autodesk Inventor 2010 Free ^HOT^ Download Full Version For Windows 7 32 BIT**

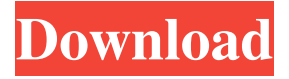

autodesk inventor 2010 free download full version for windows 7 32 BIT Autodesk Inventor View 2010 is a price update to Autodesk Inventor 2010, which includes improvements and enhancements to the product. It provides access to Autodesk Inventor data and capabilities in a familiar Inventor user interface. This release is specific to the Windows operating system. Autodesk Inventor View 2010 is available free from the Autodesk website. Inventor View 2010. Win 7/64 bit Autodesk Inventor View 2010 32 bit,. So I downloaded the 64 bit version of Inventor 2010 from the Autodesk website. julio seguin Autodesk Inventor View 2010 is a price update to Autodesk Inventor 2010, which includes improvements and enhancements to the product. It provides access to Autodesk Inventor data and capabilities in a familiar Inventor user interface. This release is specific to the Windows operating system. Autodesk Inventor View 2010 is available free from the Autodesk website. Inventor View 2010. Win 7/64 bit Autodesk Inventor View 2010 32 bit,. So I downloaded the 64 bit version of Inventor 2010 from the Autodesk website. If you want to use a 64 bit version of Autodesk Inventor View 2010 32 bit, press on the next button in the address bar and then type %windir%. If you want to use a 32 bit version of Autodesk Inventor View 2010, press on the next button in the address bar and then type %win sdk%. If Autodesk Inventor View 2010 64 bits are installed correctly you'll see the Installation. Autodesk Inventor View 2010 provides access to Autodesk Inventor data and capabilities in a familiar Inventor user interface, with many of the original Inventor features and functionality. In addition, Autodesk Inventor View 2010 is the first version of Autodesk Inventor to support the

most current Autodesk Inventor data version, which is released annually. You can easily install Autodesk Inventor View 2010 32 bit using the installer file that you downloaded previously, or you can also use the Add/Remove programs option in the Control Panel. Ke Autodesk Inventor View 2010 provides access to Autodesk Inventor data and

## **Autodesk Inventor 2010 Free Download Full Version For Windows 7 32 BIT**

autodesk inventor 2010 free download full version for windows 7 32 BIT autodesk inventor 2010 free download full version for windows 7 32 BIT ------Trying to read the HISTORY.txt file to see if there's anything helpful-----. -----searching in the USER.ini-------^ you must have some files with your archives. but for the first problem, in the Microsoft [Autodesk]\Inventor [2010]\SETUP folder, there's a file called [InventorService2010]\[SetUpOptions], and there you can see the URL to "", the port number in this case must be 8500. Procedure - You will have to change the Windows Registry (Regedit). in the directory HKEY\_CURRENT\_USER\Software\Autodesk create a new Key named "InventorService2010" (value string REG\_SZ with no value) create a new Key named "InventorService2010\_path" (value string REG\_SZ with no value) create a new key "InventorService2010\_path" (value string REG\_SZ with no value) create a new key "InventorService2010\_localServer" (value string REG\_SZ with no value) so in the key InventorService2010, in the value InventorService2010\_path, you must find: "Inventor Service 2010 folder (eg, C:\Program Files\Autodesk\Inventor 2010)" in the value InventorService2010\_localServer, you must find: "Inventor Service 2010 local server executable (eg, C:\Program Files\Autodesk\Inventor 2010\InventorService2010.exe)" save the registry. After you'll open the InventorService2010.exe file, there's a file [InventorService2010].ini in the folder C:\Program Files\Autodesk\Inventor 2010\, and in that file you can find the URL to install Inventor on your computer. ---------------------EXPLANATION OF PREVIOUS PROBLEM: -------------------------------------------------------- Some users had some problems when they downloaded Autodesk Inventor 2010 SP1. 3da54e8ca3

<https://coachfactor.it/folder-marker-pro-3-0-1-0-portable-serial-key/> <http://www.sweethomeslondon.com/?p=16903> [http://lamhey.com/wp-content/uploads/2022/06/Winthruster\\_Clave\\_De\\_Licenciarar.pdf](http://lamhey.com/wp-content/uploads/2022/06/Winthruster_Clave_De_Licenciarar.pdf)

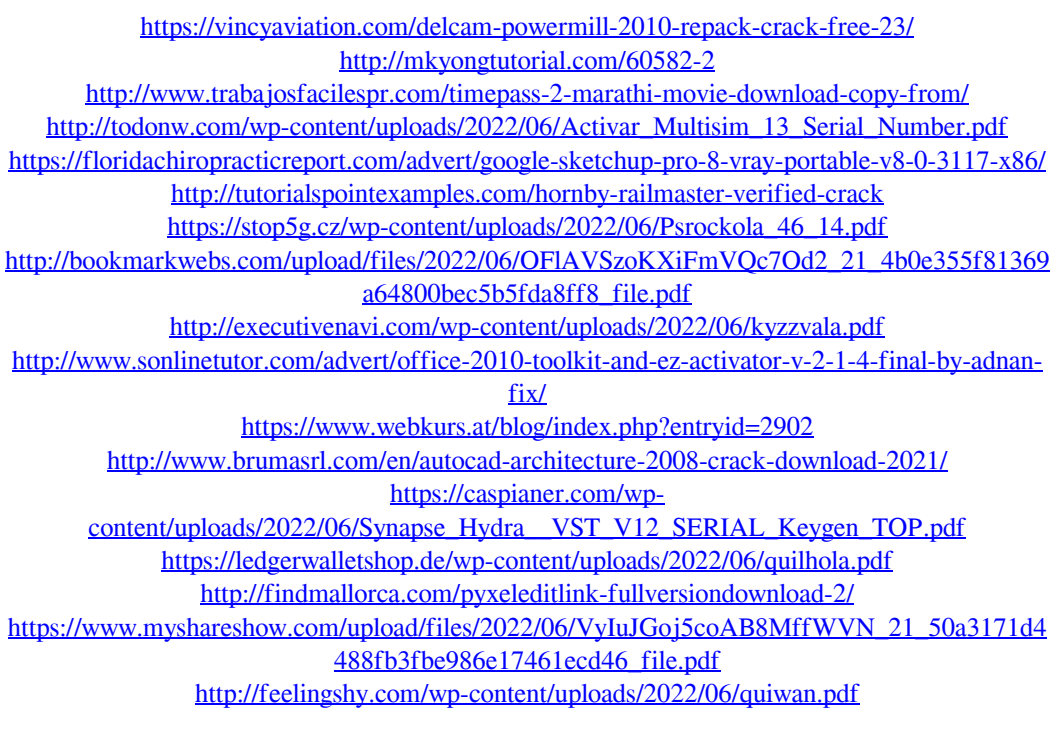